**umei** - pin

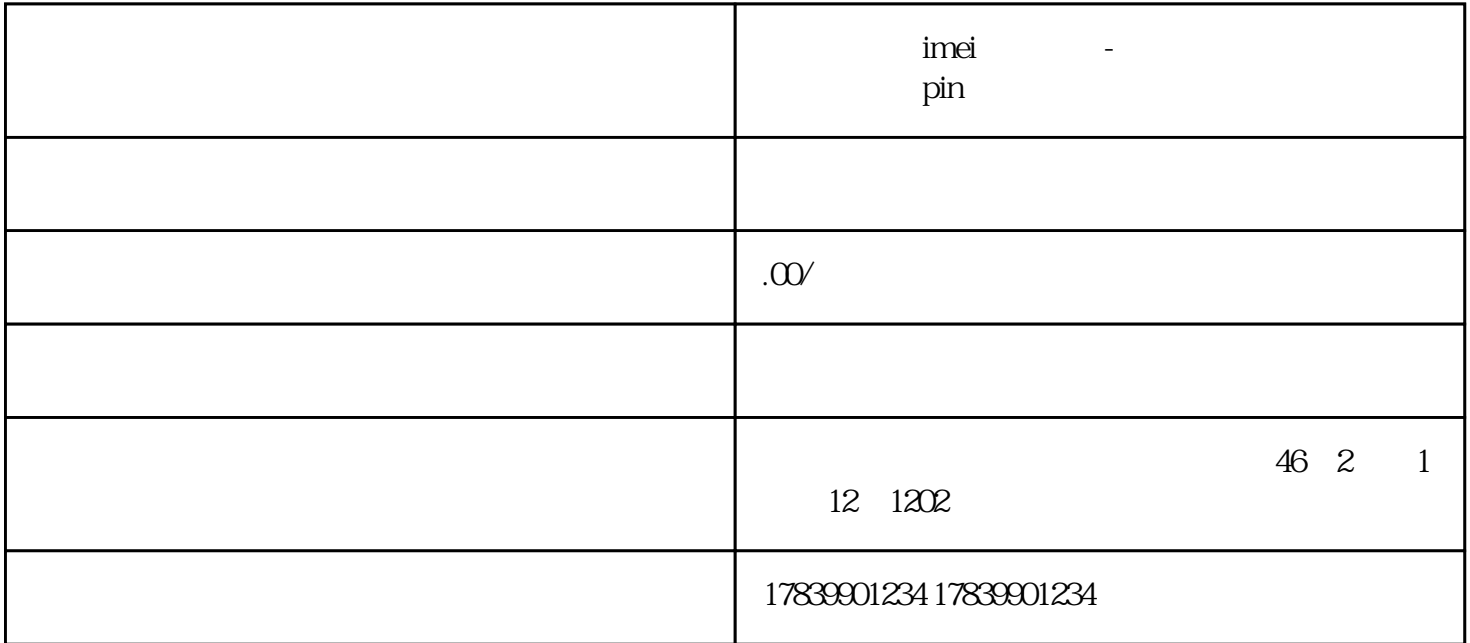

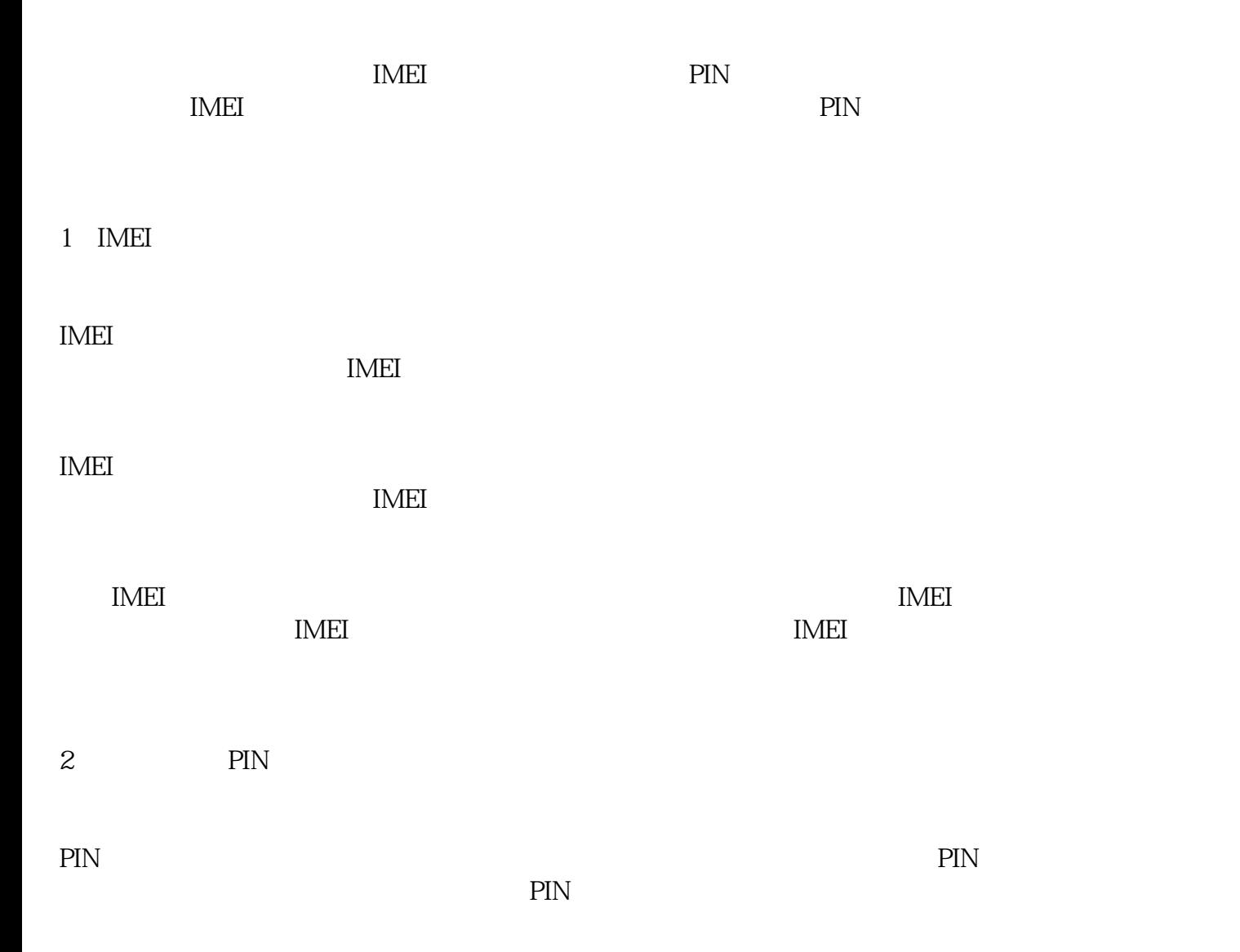

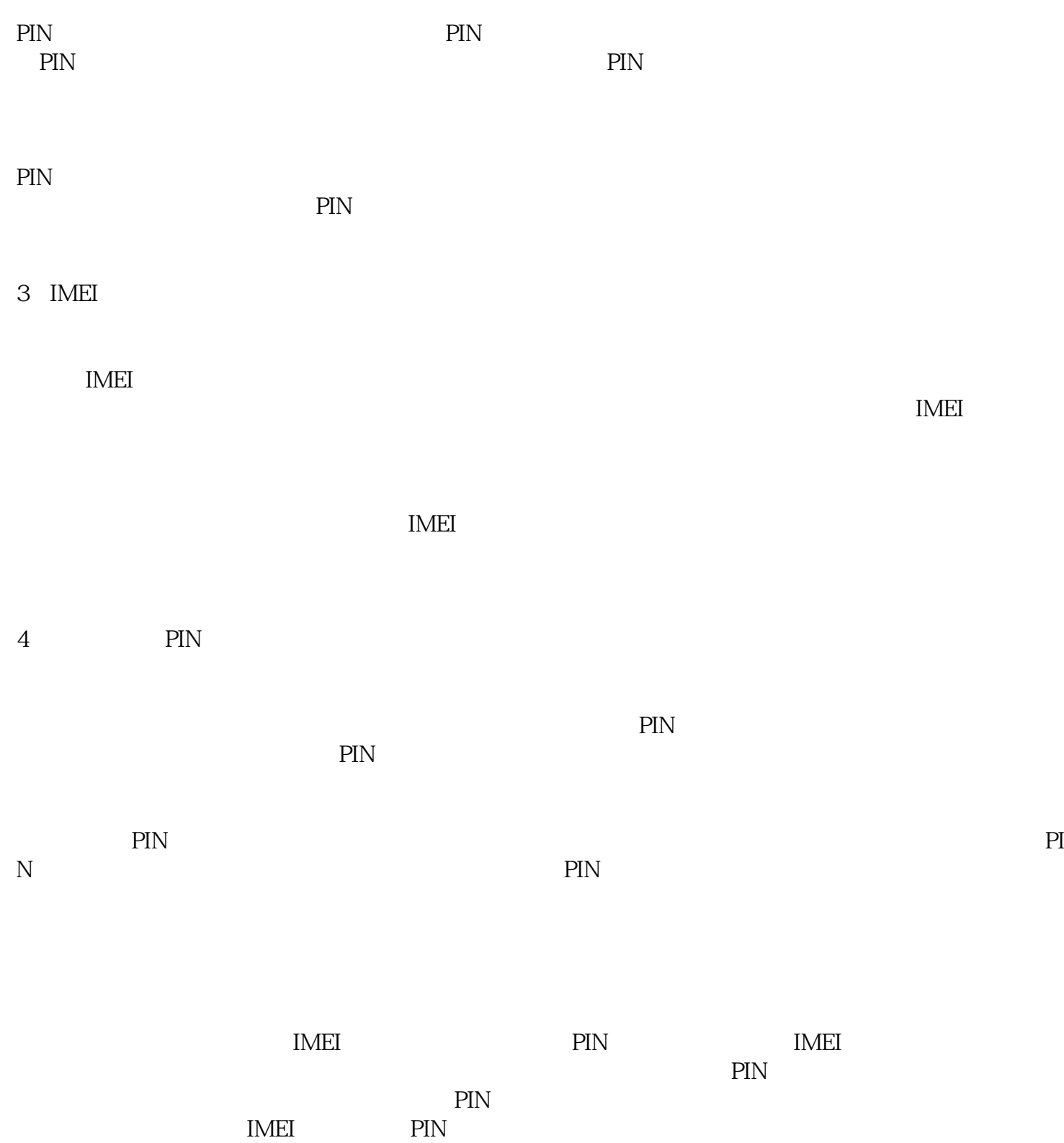